Subject: Estimating and Matching Under5 Mortality by cluster units Posted by MildredA on Sun, 08 Nov 2015 01:11:05 GMT View Forum Message <> Reply to Message

## Hello Everyone,

Apologies for asking what could be basic questions to many. This is because I am new to DHS data and statistics as a whole.

I need help with estimating under5 mortality rates for all survey clusters for Nigerian DHS since 2003. I have studied the guide to dhs statistics and the recode manual and could not understand it. I would be very grateful if anyone could help me identify the variables and the steps/equation I need to compute U5 mortality rates in very simple terms in SPSS.

Also, I am not sure which recode file (birth, household, individual or children) to use to generate the U5 mortality rates. How do I aggregate categorical variables such as ethnicity and age groups by clusters such that, each category becomes a new variable expressed in percentages for all cluster points.

Since, I will be merging data from 2003-2013, I will like to know whether the same sample clusters are used to collect information for the three DHS years in Nigeria.

Please help me out, my dissertation is hanging on this.

Kind regards

Mildred Ajebon

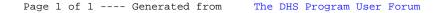